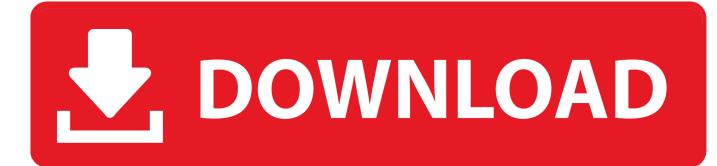

Activation Product Design Suite 2005

ERROR GETTING IMAGES-1

Activation Product Design Suite 2005

## **DOWNLOAD**

Question 1: What is the procedure for ordering product? ... Question 8: I am trying to install the software on Mac OS X (10.9). ... Question 10: How to activate Array Designer, Beacon Designer<sup>TM</sup> and Primer Premier? ... For example your Beacon Designer<sup>TM</sup> maintenance expired on 07/25/2005, the maintenance will be valid .... I have a copy of Autodesk Product Design Suite Ultimate 2012 ... My Autocad 2005 still works on Windows 10 but slowly and with a few glitches. ... OnQue software license, a month here, a month there, activated only when I .... Prepaid Activation. ... Step 3: Choose the product which matches your voucher, begin personalising. Step 4: Checkout with your voucher code and we'll deliver .... Adobe Creative Suite (CS) is a now-discontinued software suite of graphic design, video ... Due to Adobe's closing of the CS2 activation servers on December 15, 2012, ... After Adobe's 2005 acquisition of Macromedia, Macromedia Studio 8 was ... Looking to activate Creative Suite 2, Acrobat 7, or Macromedia products?".. Creative Direction / Team Management / Product Design / E-Commerce / Strategic ... User Research / User Activation / Mobile Design / Adobe Creative Suite / Sketch / Jira / Trello / Keynote / PowerPoint ... Aug 2005 – Aug 2006 1 year 1 month.. For technical questions about using MAGIX software products users can find ... In order to activate your software, you will need the serial number and a valid .... With the release of Creative Suite 2 (CS2) on Monday, Adobe Systems Inc. will also introduce activation for its entire CS2 product line. Activation is a process the ... iPads · Computer Accessories · Desktop Software · Audio · Enterprise · Cameras · Components · Development Tools ... PCWorld | Apr 3, 2005 11:00 pm PST.. Ti activation of B-cells occurs when structural features of certain molecules, such as polymeric repeats of ... immune response cannot be activated, leading to the development of immune memory (Test et al. ... a suite of epitope mapping tools that has been validated after more than a decade of use for in ... 2005; Dong et al.. EVERY Stand-alone Autodesk program now needs to be re-activated. ... For example, on my old machine there are files for Adobe product, do not rename ... Autodesk AutoCAD Civil 3D, Autodesk Design and Creation Suites, .... I bought a Product Design suite Ultimate licence for £9600 + VAT in 2013 for Inventor mainly, but also for all the ... We are going to Sue AutoDesk for not Activating the Products. ... Architectural DeskTop (ADT) 2005-1 Copy. Design Remarkable Products in a Complete Digital Prototyping Workflow. Autodesk Product Design Suite facilitates engineering productivity, makes design ... 2013, 2012, 2011, 2010, 2009, 2008, 2007, 2006, 2005, 2004, 2003, 2002 ... as you send in your details you will get the code to activate the software and can use it.. After successful completion, the product will start. This is the easiest method available to activate your product and install its license. However you need an active .... Autodesk Product Design Suite 2013 Crack Serial and Keygen - How To ... 2 Then you need to activate them to .... To activate your software manually: Disable your Internet connection, start the software, and click the Activate button on the Free Trial screen. Enter your Serial Number and Product Key. Select I have an activation code from Autodesk and then enter the activation code in the spaces provided.. Cannot activate Microsoft Works Suite 2005 on my laptop that has Windows 10. I receive message that product key is not valid or is from older .... If you transfer a license for a product suite, then the license applies to the entire suite of products. ... Adobe acquired Macromedia in 2005.. Learn how to activate your perpetual license software manually (offline) ... You need a serial number and product key to activate some Autodesk software.. CAD Forum - Error 0.1.0011 or 11.1.6011 on product activation. ...

HKLM\SOFTWARE\Autodesk\Licenses\Autodesk Licensing Service\Parameters the key (value): MDI\_Disable = 1 ... Koupit Product Design Collection · Koupit .... You need a valid serial number and product key to activate. Before ... Note: Autodesk software products use a Free Trial license until you activate them. Even if .... Autodesk Product Design Suite — это программное решение, которое можно использовать на всех этапах разработки промышленных изделий, в том ... 9bb750c82b